# How to get your manuscript published?

Dr. Nabil Khélifi Senior Editor Middle East & North Africa Springer, Germany

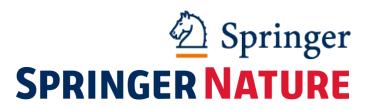

**Today's Presentation** 1. Why publish? 2. Before your start... 3. Effective writing 4. How to choose your journal 5. Preparing your manuscript 6. Submitting your manuscript

## Why publish?

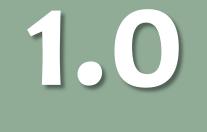

### Why publish? To exchange ideas globally...

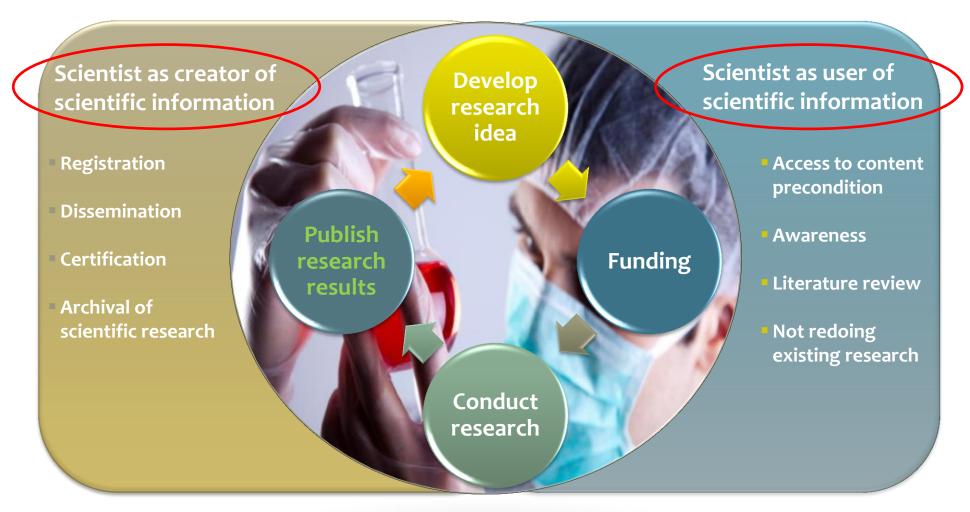

#### **Research Cycle & Necessity to Publish**

Write always simple...

"If you can't explain something simply, you didn't understand it well..."

– Albert Einstein

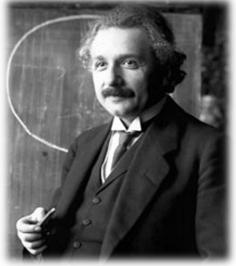

- ✓ Write to express not impress
- ✓ Consider your audience their native language may **not** be English
- ✓ Follow K.I.S.S. method of writing

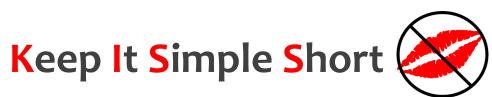

>New – Nobody has published such findings before

>Useful – Findings have important, practical use, or solve an important problem in the field

#### How to identify hot topics?

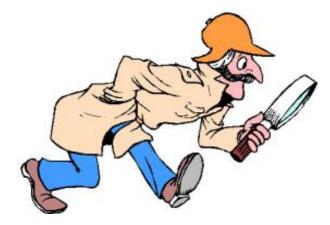

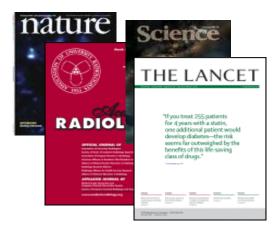

Look for clues unexplained findings, controversies Read the literature, including related fields

#### How to identify hot topics?

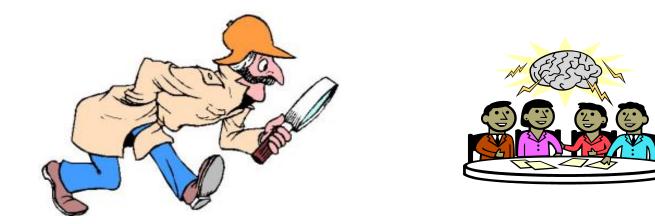

#### **Attend International Conferences & Meetings**

## Before you start...

2.0

#### Before you start... Make time to read!

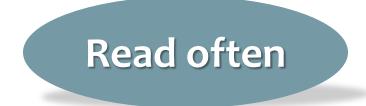

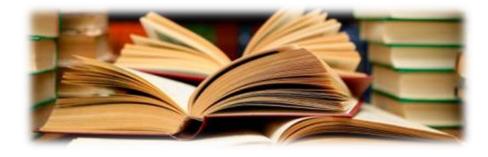

> At least... 30–60 min each day

- > 2-4 hours, once a week
- Discuss with colleagues (coffee breaks)
- Journal club (1 h meeting once a week)

## **Reading improves your writing**

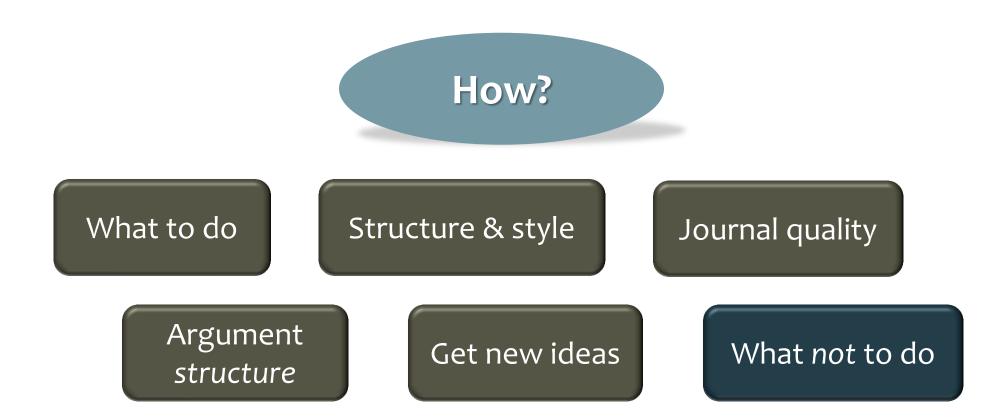

## Before you start... Ask yourself "what do Editors want?"

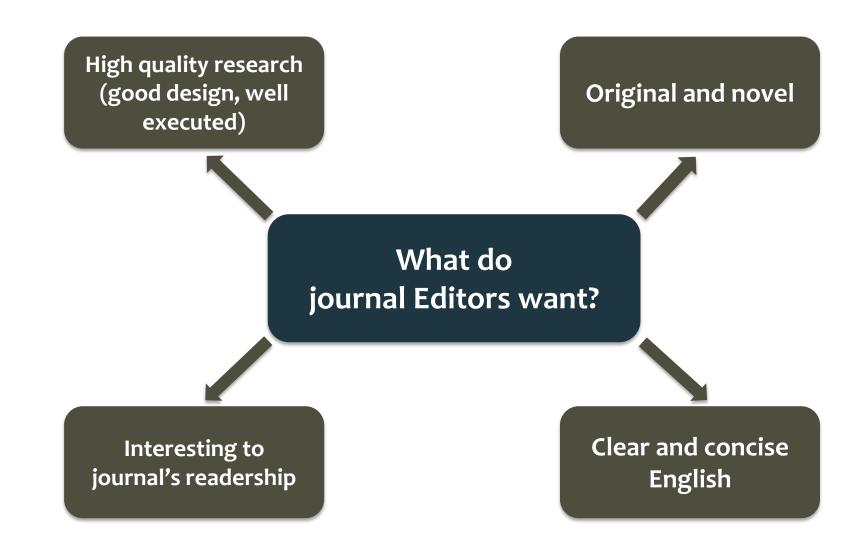

## Writing... Six steps before writing your manuscript

> Think about why you want to publish your work, and whether it's publishable

> Decide what type of the manuscript to write

Choose the target journal

> Pay attention to journal **requirements** in the Guide for Authors

> Pay attention to the **structure** of the paper

> Understand publication **ethics** to avoid violations

## **Effective writing**

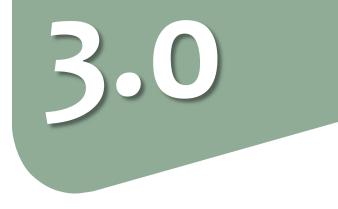

Be an effective communicator

## Your goal is not only to be published, but also to be widely read in your field

✓ Write effectively

How to choose an appropriate journal

✓ Logically organize your ideas

Improve readability

## **Use short sentences**

## Limit your sentences to 15 words One idea per sentence

## **Use active voice**

## More simple, direct, and easier to read

#### Passive:

The models comparing the economic growth and diversification of the Middle East and Central Asia <u>were evaluated</u>.

#### Active:

<u>We evaluated</u> the models comparing the economic growth and diversification of the Middle East and Central Asia.

**Sentence structure** 

Which sentence suggests that you <u>will</u> get a raise?

1. You deserve a raise, but the budget is tight. Stress position

2. The budget is tight, but you deserve a raise.

Readers focus at the end of the sentence to determine what is important.

Logical flow of ideas

The stress position also introduces the topic of the next sentence

The budget is tight, but you deserve a raise. Your salary willStress positionTopic position

increase at the beginning of next year.

The topic position introduces the idea of the current sentence

### Logical flow of ideas

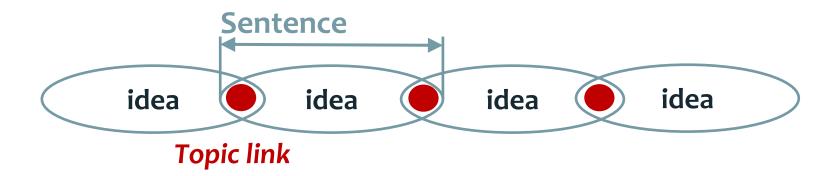

TiO<sub>2</sub> surface modification of the scaffold considerably improved its catalytic efficiency. The increased efficiency was prominent early in the reaction but decreased over time. The lack of longterm effects of TiO<sub>2</sub> surface modification was likely due to the reaction being conducted in an aqueous environment. Evaluating additional solvents to improve the catalytic efficiency over time is currently being investigated.

## Logical flow within your manuscript

#### **Topic sentence**

Lung cancer is the leading cause of cancer mortality for men and women. Despite smoking prevention and cessation programs and advances in early detection, the 5year survival rate for lung cancer is only 16% with current therapies. Although lung cancer incidence rates have r **Support** e United States, more lung cancer is now diagnosed when considered together in former- and never-smokers than in current smokers. Thus, even if all of the national anti-smoking campaign goals are met, lung cancer will remain a major public health problem for decades. New ways to treat or prevent lung cancer are therefore needed. **Stress sentence** 

#### **Topic sentence**

One potential therapeutic target for lung cancer is the Wnt signaling pathway. The canonical Wnt signaling pathway in mammals consists of a family of secreted lipid-modified Wnt protein ligands that bind to a family of 7-pass transmembrane Frizzled (Fzd) receptors, as reviewed...

## How to choose your journal?

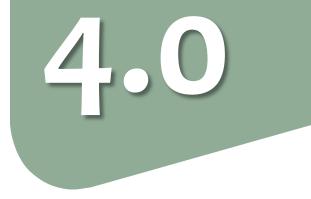

## Choose your journal before writing your manuscript

### Author guidelines

- Manuscript structure
- Word limits
- Reference style

#### Aims and scope

- Topics
- Readership
- Be sure to emphasize

## **Relevant references**

## Writing style

But after evaluating the **novelty** and **relevance** of your findings

"In my study, I showed that a previously published nanoporous membrane can help remove particulate matter specifically found in water reservoirs in Turkey.

My study will be useful for material scientists, environmental scientists, and policy makers." Novelty of findings... an example

How **new** are they?

## Small advance in what is already known

New application for a previously published material

**Lower** impact factor journal

#### Conceptual advance

New material or device for a important application

**Higher** impact factor journal

**Relevance of these findings** 

## <u>Where</u> are they useful for?

Findings specific to a certain region

# Findings applicable worldwide

Regional journal

International journal **Relevance of these findings** 

## <u>Whom</u> are they useful for?

# Findings applicable to specific discipline

Materials scientists

Findings applicable to other disciplines

Materials & environmental scientists, policy makers

**Specialized** journal Broad-focused journal **Publication model** 

## *How much <u>accessibility</u>?*

Academics only

Academics and general public

**Subscription** journal **Open access** journal After evaluating these findings...

## An open access, broad-focused regional journal with a lower impact factor

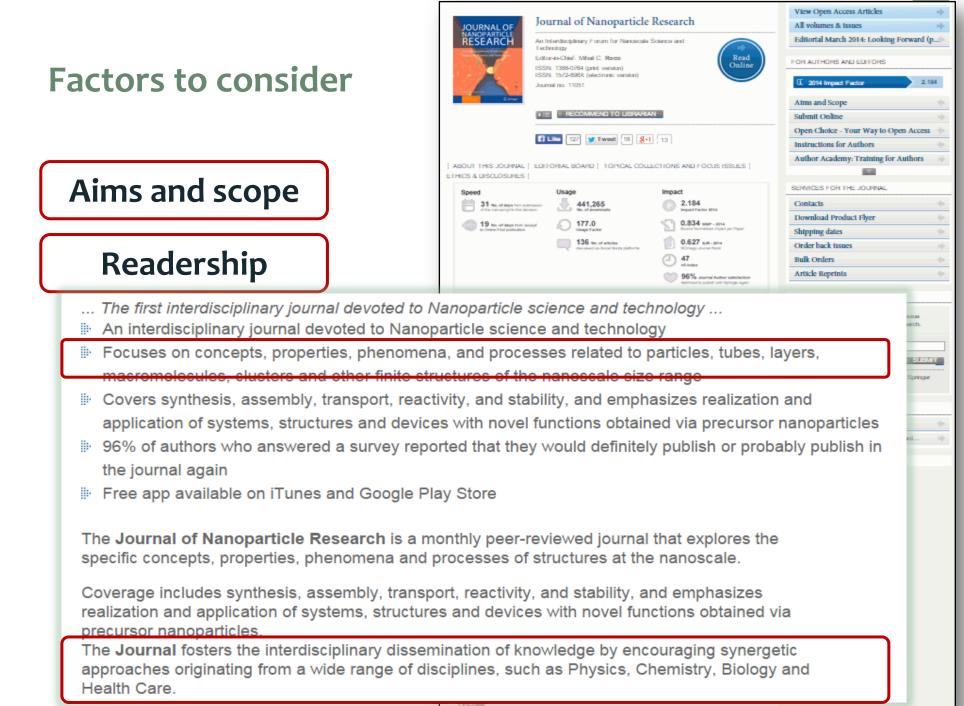

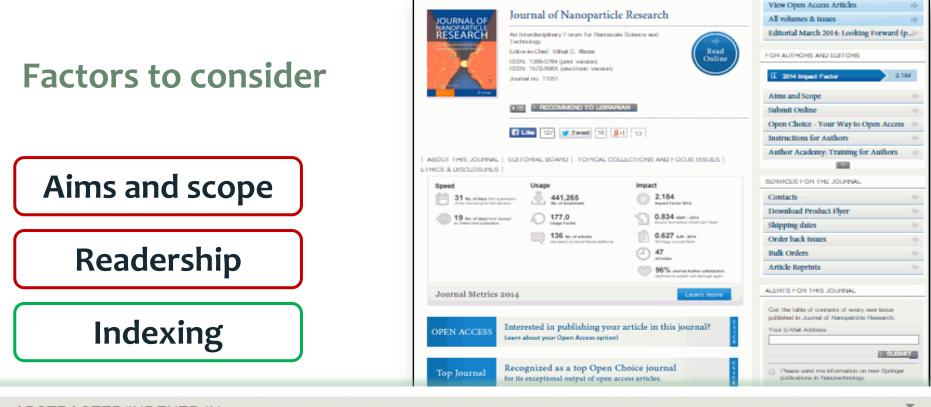

ABSTRACTED/INDEXED IN

Science Citation Index Expanded (SciSearch), Journal Citation Reports/Science Edition, SCOPUS, INSPEC, EMBASE, Chemical Abstracts Service (CAS), Google Scholar, EBSCO, CSA, Academic OneFile, Academic Search, CEABA-VtB, CSA Environmental Sciences, Current Contents/Physical, Chemical and Earth Sciences, El-Compendex, Ethicsweb, Gale, INIS Atomindex, OCLC, PASCAL, ReadCube, Referativnyi Zhurnal (VINITI), SCImago, Summon by ProQuest

| Perspective articles have a wide breadth of appeal because they evaluate research, industrial<br>and societal trends centered around nanotechnology. See the bigger picture!                                                                                                    |   |
|----------------------------------------------------------------------------------------------------|---|
| Related autopects » Characterization & Evolution of Malerials - Inorganic Chemistry - Nerolectrology - Optics & Lasers - Physical Chemistry                                                                                                    |   |
| ABSTRACTED/INDEXED IN                                                                                                    | ÷ |
| Science Otation Index Expanded (SciSearch), Joannel Otation Heporta/Science Editor, SCOPUS,<br>INSPEC, EMISASE, Oranizal Atalinacia Service (CAS), Gospi Scheine, EBSCO, CSA,<br>Academic Tomé Ite, Academic Search, CARIAN-US, CSA Environmental Sciences, Current<br>Cardental/Trysteat, Oranizal and Earth Sciences, EF-Careparden, Ethoseeta, Gele, IMS<br>Atamister, OCLC, IPASCAL, NeedCube, Referativnyt Zhamel (VINTT), SCImaga, Sammon by<br>PhoDeast |   |

#### Speed

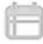

31 No. of days from submission of the manuscript to first decision

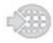

19 No. of days from 'accept' to Online First publication

#### Usage

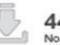

441,265 No. of downloads

177.0 Usage Factor

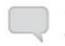

136 No. of articles discussed via Social Media platforms

#### Impact

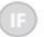

2.184 Impact Factor 2014

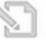

0.834 SNIP - 2014 Source Normalized Impact per Paper

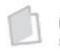

0.627 SJR - 2014 SCImago Journal Rank

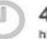

47 h5-Index

96% Journal Author satisfaction likelihood to publish with Springer again

#### **Metrics**

| Top Journal                                                                                                    | Recognized as a top Open Choice journal<br>for its exceptional output of open access articles.                                                                                                    | Please send me information on new Springer<br>publications in Nenclechnology. |
|----------------------------------------------------------------------------------------------------|----------------------------------------------------------------------------------------------------|-------------------------------------------------------------------------------|
| Free App                                                                                                    | Journal of Nanoparticle Research<br>Now available as an app for IOS and Android devices                                                                                                    | ADDITIONAL INFORMATION<br>How to stay informed of new content.                |
| <ul> <li>An interdisciplinary pail</li> <li>Processes on concepts,<br/>mecrum-scales, chail</li> <li>Covers synthesis, assissystems, structures a</li> <li>SPS of authors who as<br/>parred again</li> <li>Press app available on 1</li> <li>The Journal of Nanopic<br/>concepts, properties, phil<br/>Coverage includes synths<br/>and application of system<br/>meroparticles.</li> <li>The Journal Colors the</li> </ul> | ery jacrosif disvafred for Alexapserfacte sciences and featmology<br>most devoted to Narcaparticle sciences and technology<br>properties, phenomenanis, and processes related to particles, tubes, layers,<br>ere and other finite structures of the resencede sites range<br>errbly, transport, resected, and stability, and emphasizes readization and application<br>rol devices with novel functions of the resencede sites range<br>reserved a sourcey reported that they would definitely publish or probably publish in the<br>errorement of Basearch is a manifely paser-reviewed pareal that explanes the specific<br>entrements and processes of structures at the resencede.<br>estimate manifestive reserved, nearbody, set duality, and emphasizes realization<br>reserved as and processes of structures at the resuscience.<br>estimate shorter, nearbody, nearbody, and stability, and emphasizes realization<br>is structures and theybase with reviel functions obtained via precursor<br>is inductive stabilized by second to precursor. | e                                                                             |
|                                                                                                    | lable for free online<br>ve a wide breadth of appeal because they evaluate research, industrial<br>ntered around nanotechnology. See the bigger picture!                                                                                                    | -                                                                             |
| Related subjects s Cha<br>- Optics & Lasses - Physics                                                                                                    | nacharitation & Evaluation of Matariais - Trompanic Chamistry - Nanolschnology<br>doal Chamistry                                                                                                    |                                                                               |
| <ul> <li>INSPEC, EMBASE, C</li> <li>Acidemic Orief Ie, Aci</li> <li>Contents/Physical, Chie</li> </ul>                                                                                                    | ED IN Expanded (SciSearch), Journal Citation Reports/Science Editors, SCOPUS,<br>Imminal Abstracts Service (CAS), Google Scholer, ESSCO, CSA,<br>abertic Search, CEABA-VIB, CSA Environmental Sciences, Connet<br>embed and Earth Sciences, E-Dompendee, Ethicseeb, Cab, INS<br>SCAL, ReadCube, Perferatively Zharnal (VINTT), SCimaga, Sommon by                                                                                                    |                                                                               |

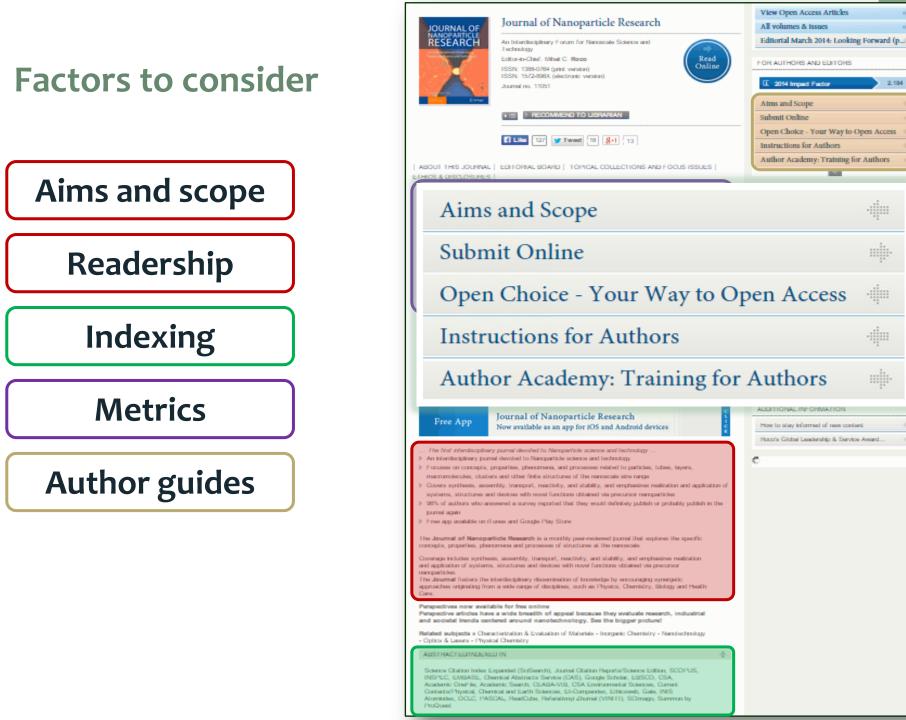

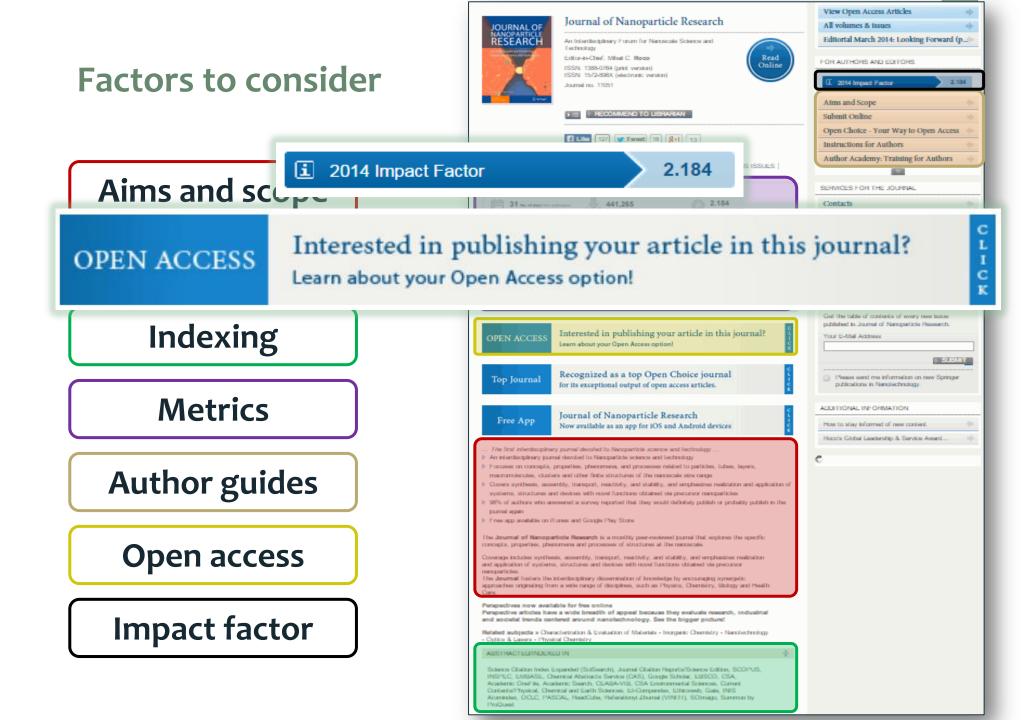

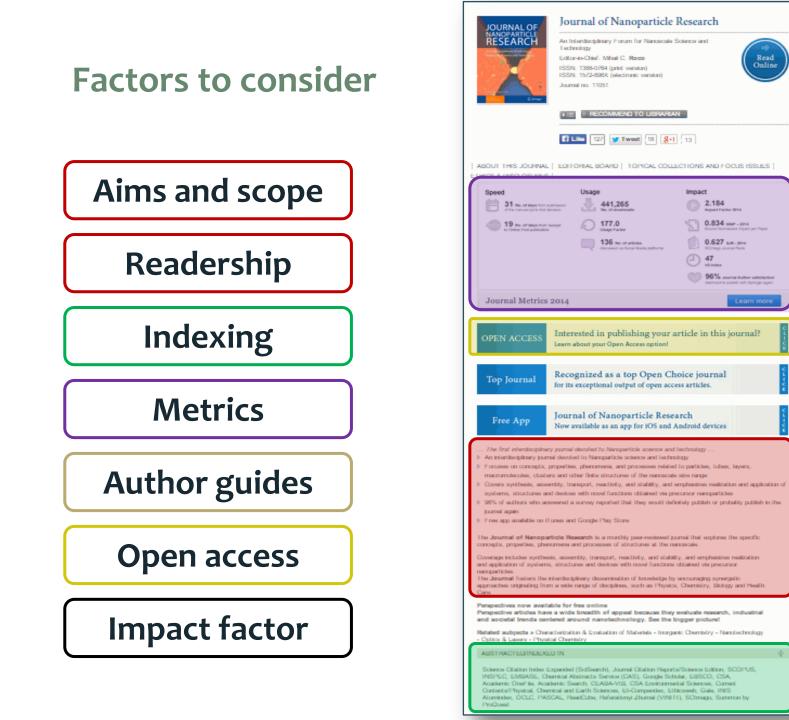

|                                                                                                    | ۰.         |
|----------------------------------------------------------------------------------------------------|------------|
| All volumes & issues                                                                                | ÷          |
| Editorial March 2014: Looking Forward (p.:                                                          | (e.        |
| FOR AUTHORS AND EDITORS                                                                             |            |
| I 2014 Impact Factor 2.184                                                                          | 1          |
| Atms and Scope                                                                                      |            |
| Submit Online                                                                                       |            |
| Open Choice - Your Way to Open Access                                                               |            |
| Instructions for Authors                                                                            |            |
| Author Academy: Training for Authors                                                                | ÷          |
|                                                                                                    |            |
| SERVICES FOR THE JOURNAL                                                                            |            |
| Contacts                                                                                            | (e.        |
| Download Product Flyer                                                                              | (r.)       |
| Shipping dates                                                                                      | (r.        |
| Order back issues                                                                                   | ÷          |
| Bulk Orders                                                                                         | <u>(</u> - |
| Article Reprints                                                                                    | ÷.         |
| ALERTS FOR THIS JOURNAL                                                                             |            |
| Get the table of contents of every new issue                                                        |            |
| published in Journal of Nanoparticle Research.                                                      |            |
| Your E-Mail Address                                                                                 | -          |
|                                                                                                    |            |
| ) SLEWT                                                                                             |            |
| <ul> <li>Please send me information on new Springer<br/>publications in Nencleichnology.</li> </ul> |            |
| ADDITIONAL INFORMATION                                                                              |            |
|                                                                                                    | 64.        |
| How to stay informed of new content.                                                                |            |
|                                                                                                    | ÷          |
| How to stay informed of new contant                                                                 | ÷          |

## Finding the right journal

#### How many journals are there?

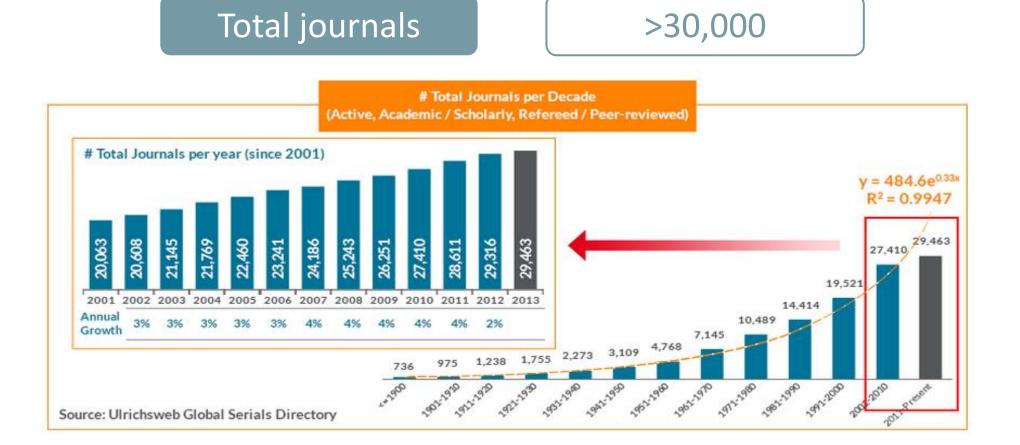

Finding the right journal

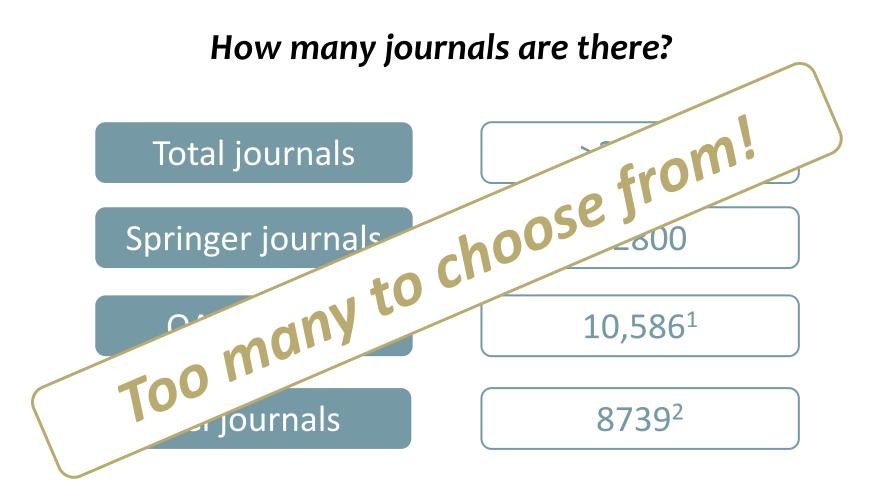

- 1. DOAJ.org (accessed 29/5/15)
- http://ip-science.thomsonreuters.com/cgibin/jrnlst/jlresults.cgi?PC=D (accessed 29/5/15)

**Springer Journal Selector** 

# A free online tool to find suitable journals for your manuscript

### springer.com/gp/authors-editors/journal-author

### Enter your abstract or article description

When the solar irradiance propagates between the outer magnetospheric regions and the ionosphere, dynamic processes of the magnetosphere-ionosphere-thermosphere system are affected at the lower end of their paths by the interaction of radiation with the neutral troposphere. The main target of this work is to investigate the relationship between the diurnal magnetic field variations resulting from solar activities and the variation in the troposphere

#### Find your target journal

- Only journals with an Impact Factor
- Only journals with Open Access options

### **Research summary**

Find your target journal

### **Springer Journal Selector**

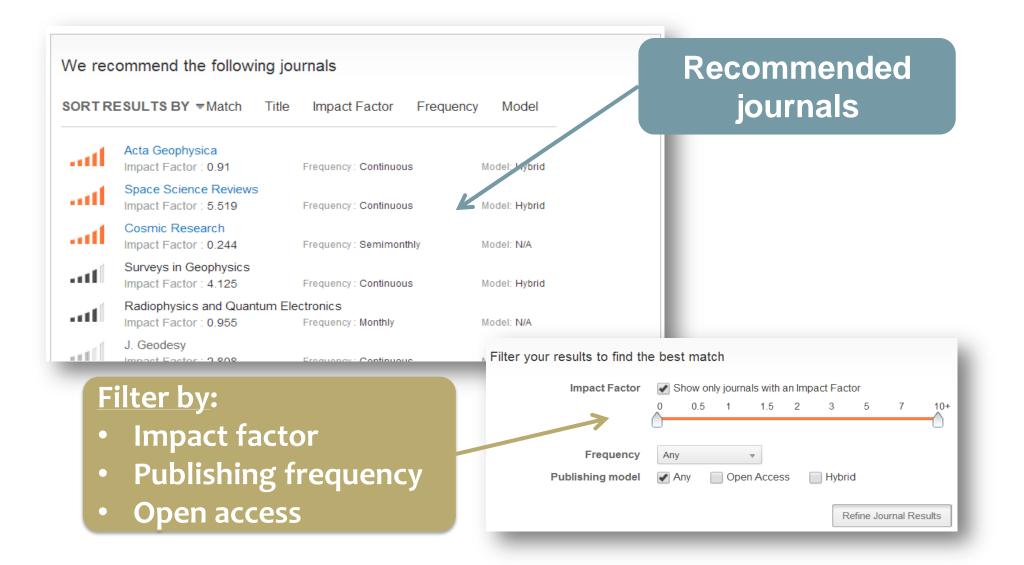

### **Springer Journal Selector**

### Space Science Reviews

Impact Factor: 5.519 \*

Frequency: Continuous

#### Aims & Scope :

### Journal's aims & scope, IF, and publication frequency

As an international key journal on scientific space research, its purpose is to provide a comprehensive synthesis of the various branches of space research. The emphasis is on scientific results and instruments in the fields of astrophysics, physics of planetary systems, solar physics, and physics of magnetospheres & interplanetary matter. Space Science Reviews publishes invited papers and topical volumes, engaging quest editors whose expertise matches

at []

đ

atti

the topic at hand.Commonly used title ab

🔄 🤇 Similar articles from this journal

Low Latitude Ionospheric Electrodynamics
 Published 2011 - Jan

• Published recently?

• Cited in your paper?

Trends in the Neutral and Ionized Upper Atmosphere

Published 2012 - Jun

MESSENGER: Exploring Mercury's Magnetosphere
 Published 2007 - Dec

Observations of Stratosphere-Troposphere Coupling During Major So...

Published 2012 - Jun

### Preparing your manuscript

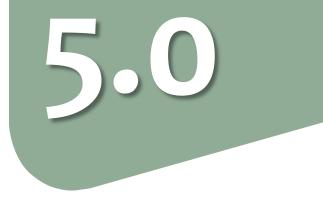

### Logical organization of ideas

You need to answer **4** key questions for your readers:

- 1. Why did your study need to be done? Introduction
- 2. What did you do?
- **3.** What did you find?
- **4.** How will your study advance the field?

Methods Results Discussion

### Introduction

### Why does your study need to be done?

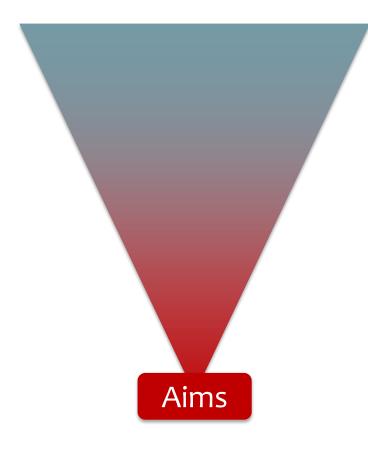

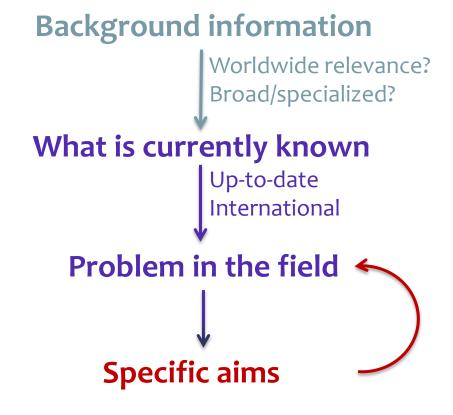

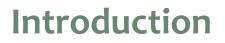

### Your aims should directly address the problem

### Problem in the field

However, the long-term risk of type 2 diabetes in association with adiposity and weight change among women with a history of gestational diabetes mellitus (GDM) has not been clearly characterised.

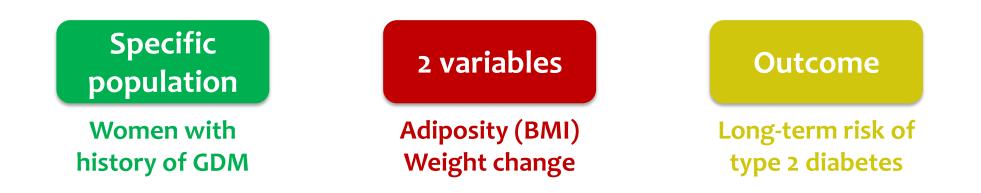

Modified from: Bao et al. Diabetologia. 2015; 58: 1212–1219.

Introduction

### Your aims should directly address the problem

### Problem in the field

However, the long-term risk of type 2 diabetes in association with adiposity and weight change among women with a history of gestational diabetes mellitus (GDM) has not been clearly characterised.

### Study aims

In this study, we examined the associations of BMI and weight change with the long-term risk of type 2 diabetes among women with a history of GDM.

Modified from: Bao et al. Diabetologia. 2015; 58: 1212–1219.

### Methods

# What did you do?

# What/who was used

How it was done

How it was analyzed

- Samples or participants
- Materials
- Where purchased
- General methods
- Specific techniques
- Discuss controls
- Quantification methods
- Statistical tests
- Consult a statistician

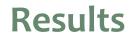

# <u>What</u> did you find?

# Logical presentation

- 1. Initial observation
- 2. Characterization
- 3. Application

### **Example:**

- 1. Fabricate new membrane for water treatment
- 2. Evaluate physical and chemical properties (e.g., under different temperatures/pressures)
- 3. Efficacy in removing particulate contamination

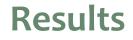

### What did you find?

# Logical presentation

- 1. Initial observation
- 2. Characterization
- 3. Application

### **Subsections**

Each subsection corresponds to one figure

### **Factual description**

What you found, not what it means

### **Combined Results – Discussion**

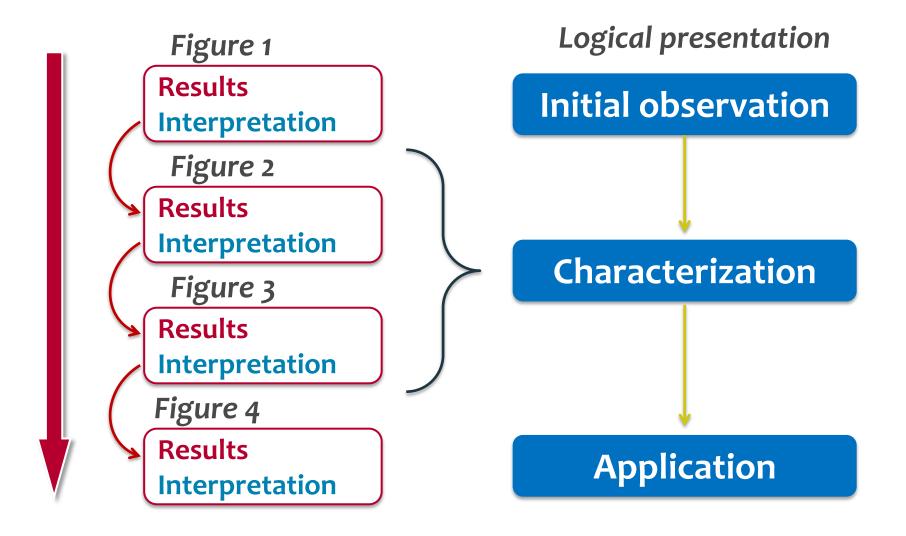

### Discussion

### How your study contributes to the field?

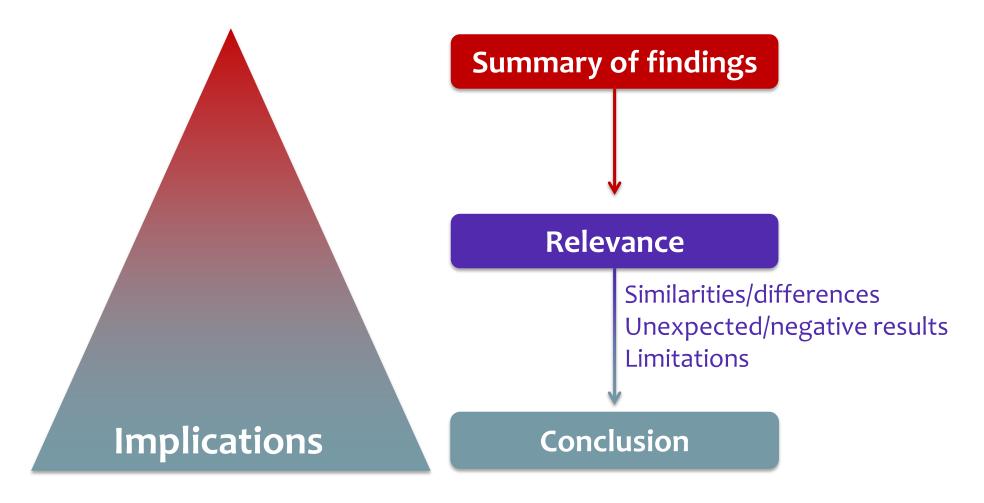

Discussion

# **Strong conclusions...** What do you want your readers to remember about your study?

In conclusion, polymeric nanoparticles could be used as a generic carrier of hydrophobic drugs for efficient delivery. Compared with drug administration alone, these nanoparticles mediated a higher and more rapid uptake of the encapsulated drug by nanoparticle-cell contact-mediated transfer. A contactmediated mechanism of delivery into the cytosol could enable effective delivery of anticancer drugs directly to the intracellular molecular targets. Further understanding of this contact-based transfer mechanism will be important to exploit this novel delivery system for the administration of hydrophobic chemotherapeutic drugs to improve cancer therapy.

### Discussion

# **Strong conclusions...** What do you want your readers to remember about your study?

In conclusion, polymeric nanoparticles could be used as a generic carrier of hydrophobic drugs for efficient delivery. Compared with drug administration alone, these nanoparticles mediated a higher and more rapid uptake of the encapsulated drug by nanoparticle-cell contact-mediated transfer. A contact-mediated mechanism of delivery into the cytosol could enable effective delivery of anticancer drugs directly to the intracellular molecular targets. Further understanding of this contact-based transfer mechanism will be important to exploit this novel delivery system for the administration of hydrophobic chemotherapeutic drugs to improve cancer therapy.

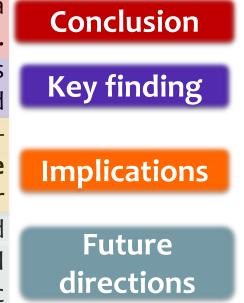

Modified from: Snipstad et al. Cancer Nanotech. 2014; 5: 8.

### Linking your ideas

### Answer the four key questions for your reader

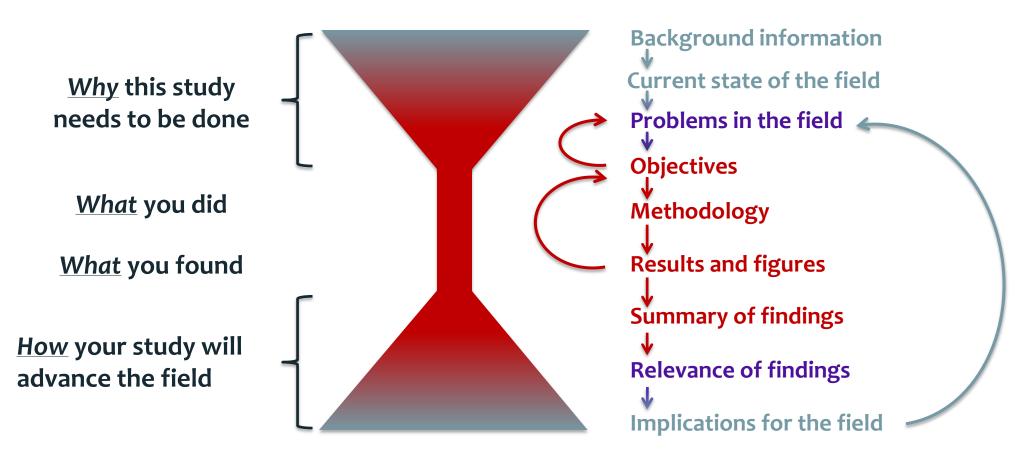

Logically link your ideas throughout your manuscript

### **Research cycle and Necessity to publish**

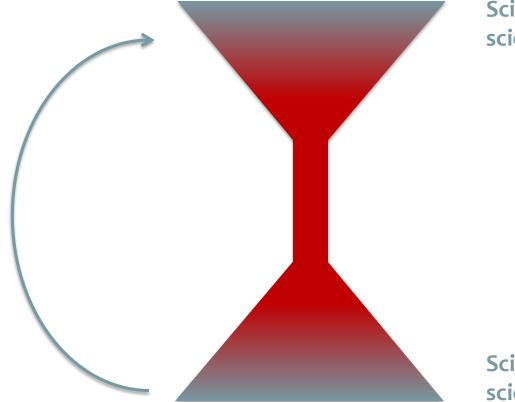

Scientist as user of scientific information

Scientist as creator of scientific information

### **Research cycle and Necessity to publish**

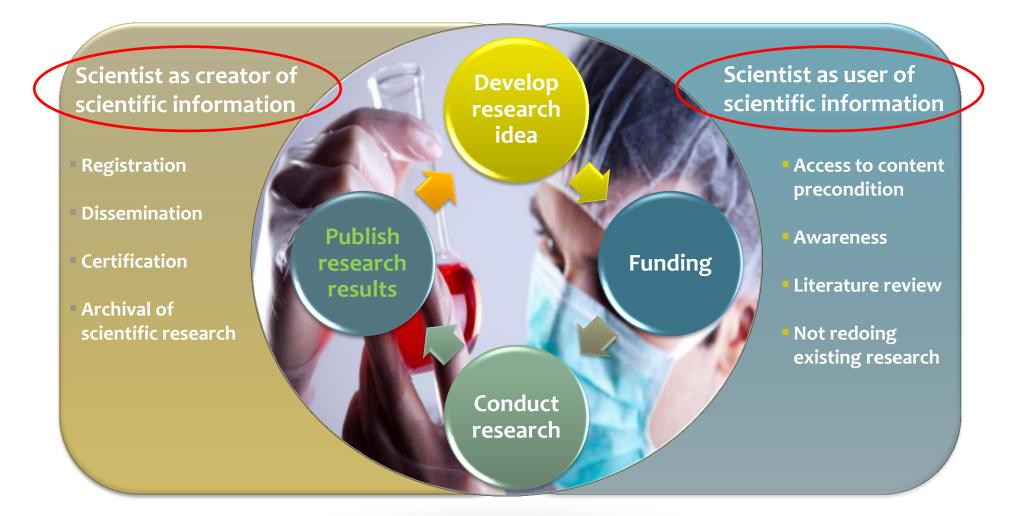

### Who is hungry?

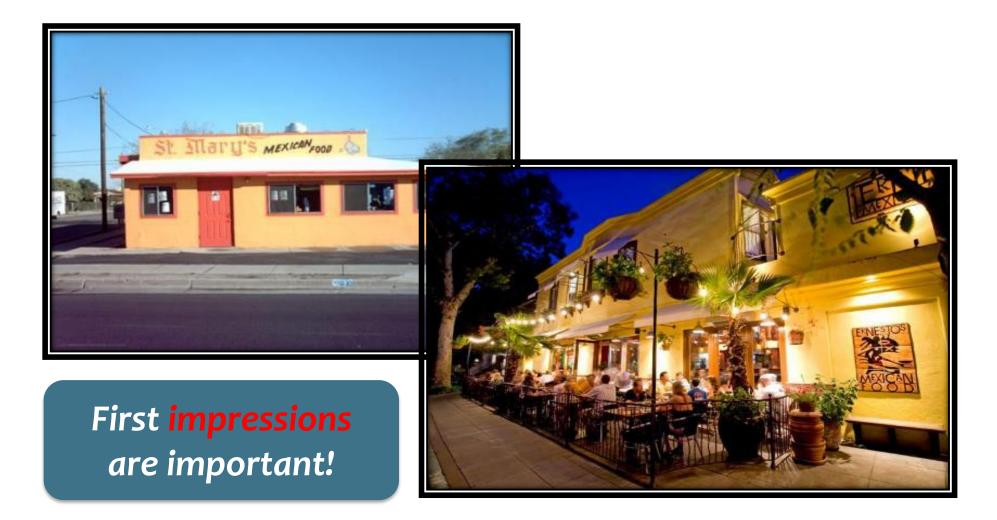

### **First impression!**

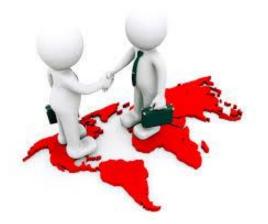

### ✓ You only get one chance to make a good first impression

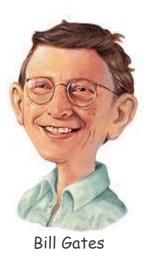

✓ If you can't make it good, at least make it look good

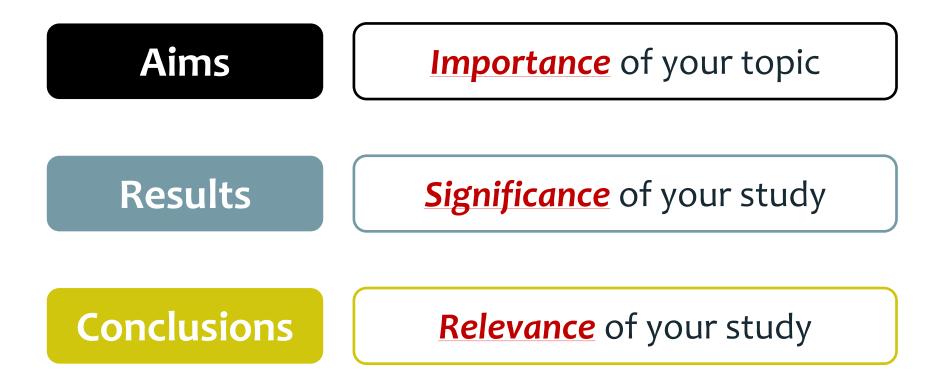

# Clarity of your writing

# Concise summary of your paper

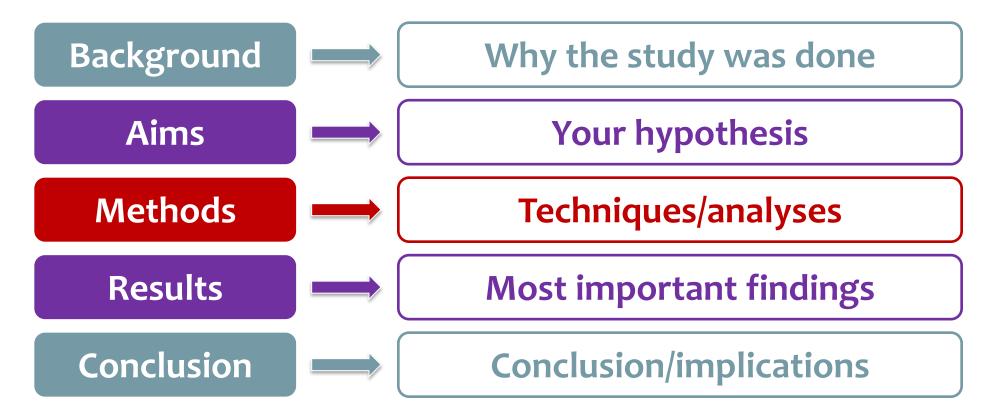

In the Tahe oilfield in China, heavy oil is commonly lifted using the light oil blending technology. However, due to the lack of light oil, the production of heavy oil has been seriously limited. Here, we aimed to reduce light oil usage and maintain heavy oil production using a new compound technology of light oil blending and electric heating. We developed a pressure and temperature coupling model based on mass, momentum and energy conservation. The heattransfer parameters and pressure drop are calculated by using the Hasan–Kabir and Hagedorn-Brown methods, respectively. This model also considers the effects of blending light and heavy oils as well as heating the electric rods. Our calculations demonstrate that electric heating coupled with light oil blending is much more effective than either alone. In conclusion, our study shows that the amount of light oil used can be reduced by combining the electric heating technology. This novel method should improve heavy oil production in regions lacking light oil.

**Background** In the Tahe oilfield in China, heavy oil is commonly lifted using the light oil blending technology. However, due to the lack of light oil, the production of heavy oil has been seriously limited.

**Background** In the Tahe oilfield in China, heavy oil is commonly lifted using the light oil blending technology **However** due to the lack of light oil, the production of heavy oil has been seriously limited.

**Methods/aims** Here, we aimed to reduce light oil usage and maintain heavy oil production using a new compound technology of light oil blending and electric heating.

**Background** In the Tahe oilfield in China, heavy oil is commonly lifted using the light oil blending technology. **However**, due to the lack of light oil, the production of heavy oil has been seriously limited.

**Methods/aims** Here, we aimed to reduce light oil usage and maintain heavy oil production using a new compound technology of light oil blending and electric heating.

**Results** We developed a pressure and temperature coupling model based on mass, momentum and energy conservation. The heat-transfer parameters and pressure drop are calculated by using the Hasan–Kabir and Hagedorn–Brown methods, respectively. This model also considers the effects of blending light and heavy oils as well as heating the electric rods. Our calculations demonstrate that electric heating coupled with light oil blending is much more effective than either alone.

**Background** In the Tahe oilfield in China, heavy oil is commonly lifted using the light oil blending technology. **However**, due to the lack of light oil, the production of heavy oil has been seriously limited.

**Methods/aims** Here, we aimed to reduce light oil usage and maintain heavy oil production using a new compound technology of light oil blending and electric heating.

**Results** We developed a pressure and temperature coupling model based on mass, momentum and energy conservation. The heat-transfer parameters and pressure drop are calculated by using the Hasan–Kabir and Hagedorn–Brown methods, respectively. This model also considers the effects of blending light and heavy oils as well as heating the electric rods. Our calculations demonstrate that electric heating coupled with light oil blending is much more effective than either alone.

**Conclusions** In conclusion, our study shows that the amount of light oil used can be reduced by combining the electric heating technology. This novel method should improve heavy oil production in regions lacking light oil.

**Background** In the Tahe oilfield in China, heavy oil is commonly lifted using the light oil blending technology **However** due to the lack of light oil, the production of heavy oil has been seriously limited.

**Methods/aims** Here, we aimed to reduce light oil usage and maintain heavy oil production using a new compound technology of light oil blending and electric heating.

**Results** We developed a pressure and temperature coupling model based on mass, momentum and energy conservation. The heat-transfer parameters and pressure drop are calculated by using the Hasan–Kabir and Hagedorn–Brown methods, respectively. This model also considers the effects of blending light and heavy oils as well as heating the electric rods. Our calculations demonstrate that electric heating coupled with light oil blending is much more effective than either alone.

**Conclusions** (in conclusion) our study shows that the amount of light oil used can be reduced by combining the electric heating technology. This novel method should improve heavy oil production in regions lacking light oil.

Why study needs to be done In the Tahe the light oil blending tech roduction of heavy oil has been seriously limited. Here, we simed to reduce light oil usage and maintain hear What you did y of light oil blending and electric heating. We developed a pressure and temperature coupling model based on mass, momentum and energy conservation. The heatand Hagedon Brown methods, respectively. This model also considers the Hasan–Kabir effects of blending light and heavy oils as well as heating the electric rods. Our calculations demonstrate that electric heating coupled with light oil blending is much more effective than either alone. In conclusion, our study shows that the amount of lig How study contributes to the field ctric heating technology. This novel method should improve heavy oil production in regions lacking light oil.

### Submitting your manuscript

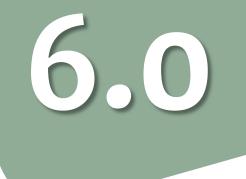

# Appropriate journal Logically organized manuscript Clear English

**Ready to submit!** 

### Journal Editors are busy!

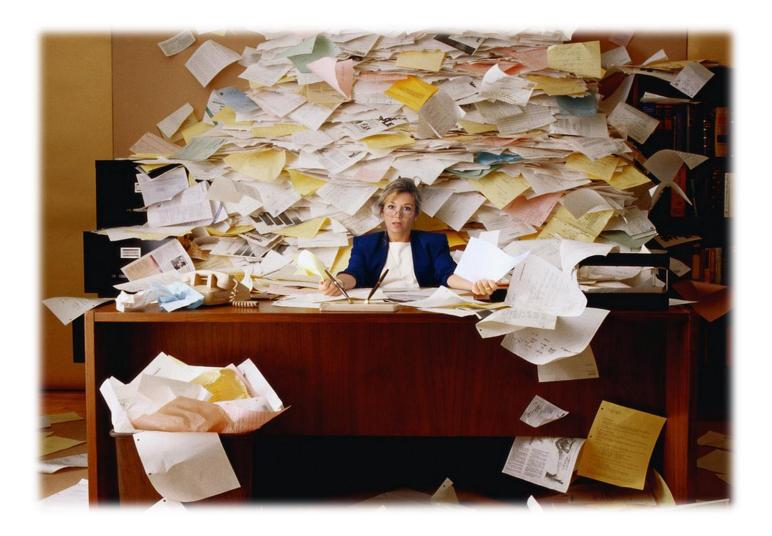

### **Cover letters – First impressions for Journal Editors**

Significance and relevance of study

Suitable to be published by their journal

Interesting to their readers? Clear and concise writing style?

### Write an impressive cover letter

Dear Dr Lippman,

#### Editor's name

### Manuscript title

Please find enclosed our manuscript entitled "Evaluation of the Glasgow prognostic score in patients undergoing curative resection for breast cancer liver metastases," which we would like to submit for publication as an Original Article in the Breast Cancer Research and Treatment.

Article type

The Glasgow prognostic score (GPS) is of value for a variety of tumours. Several studies have investigated the prognostic value of the GPS in patients with metastatic breast cancer, but few studies have performed such an investigation for patients undergoing liver resection for liver metastases. Furthermore, there are currently no studies that have examined the prognostic value of the modified GPS (mGPS) in these patients. The present study evaluated the mGPS in terms of its prognostic value for postoperative death in patients undergoing liver resection for breast cancer liver metastases.

A total of 318 patients with breast cancer liver metastases who underwent hepatectomy over a 15-year period were included in this study. The mGPS was calculated based on the levels of C-reactive protein and albumin, and the disease-free survival and cancer-specific survival rates were evaluated in relation to the mGPS. Prognostic significance was a retrospectively analyzed by univariate and multivariate analyses. Overall, the results showed a significant association **f** between cancer-specific survival and the mGPS and carcinoembryonic antigen level, and a higher mGPS was associated with increased aggressiveness of liver recurrence and poorer survival in these patients.

What was done and what was found

This study is the first to demonstrate that the preoperative mGPS, a simple clinical tool, is a useful prognostic factor for postoperative survival in patients undergoing curative resection for breast cancer liver metastases. This information is immediately clinically applicable for oncologists treating such patients. As a premier journal covering the broad field of cancer, we believe that the *Breast Cancer Research and Treatment* is the perfect platform from which to share our results with the international medical community.

Interest to journal's readers

Recommend and/or exclude reviewers

### **Publication ethics**

### **Publishing ethics**

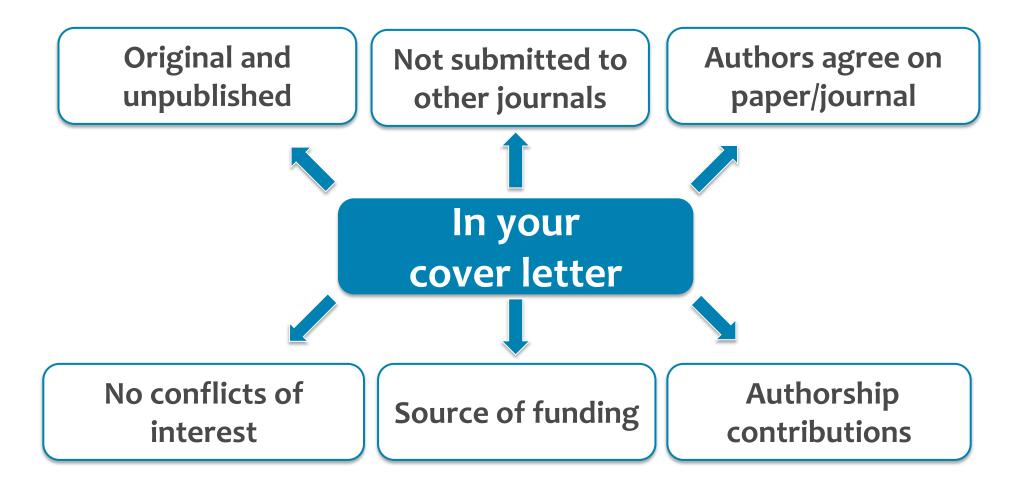

### **Publishing timeline**

### Submission to publication: 3–12 months

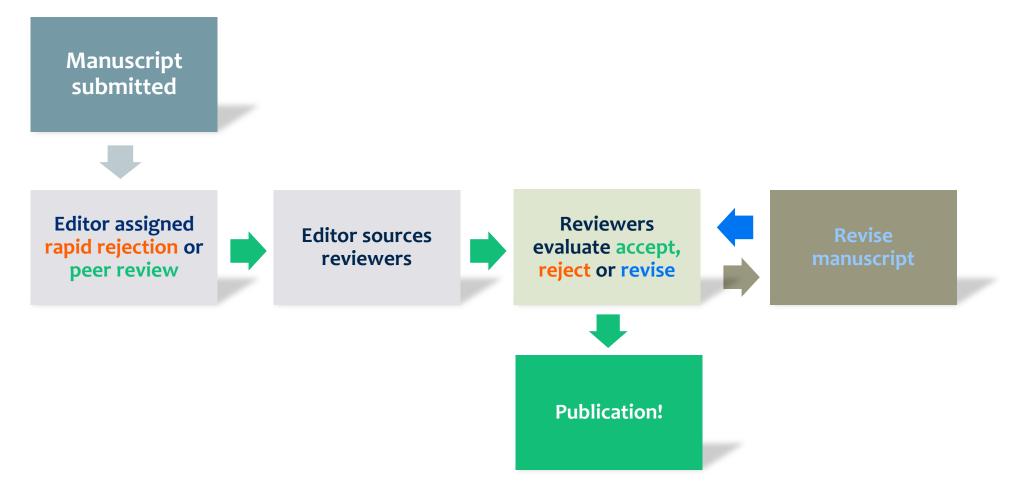

### Peer review always improves

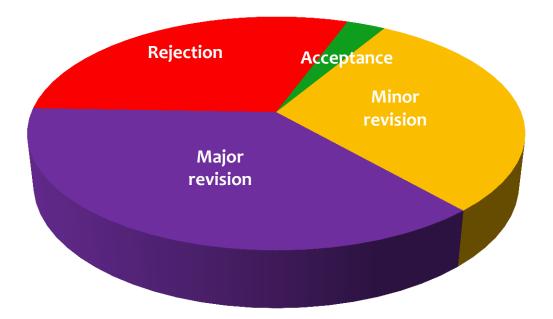

- ✓ Few papers are accepted without revision
- ✓ Rejection and revision are integral
- ✓ Peer review should be a positive experience

### Reviewers

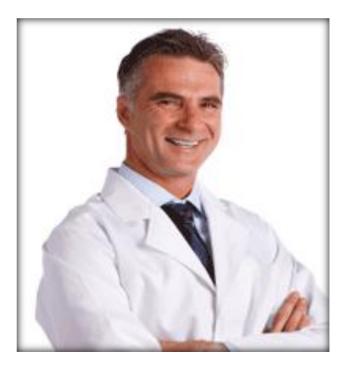

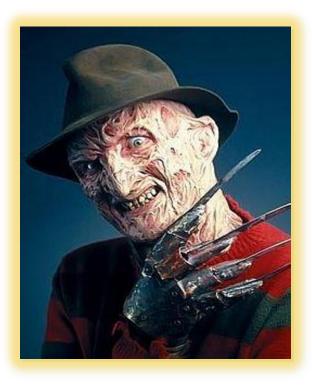

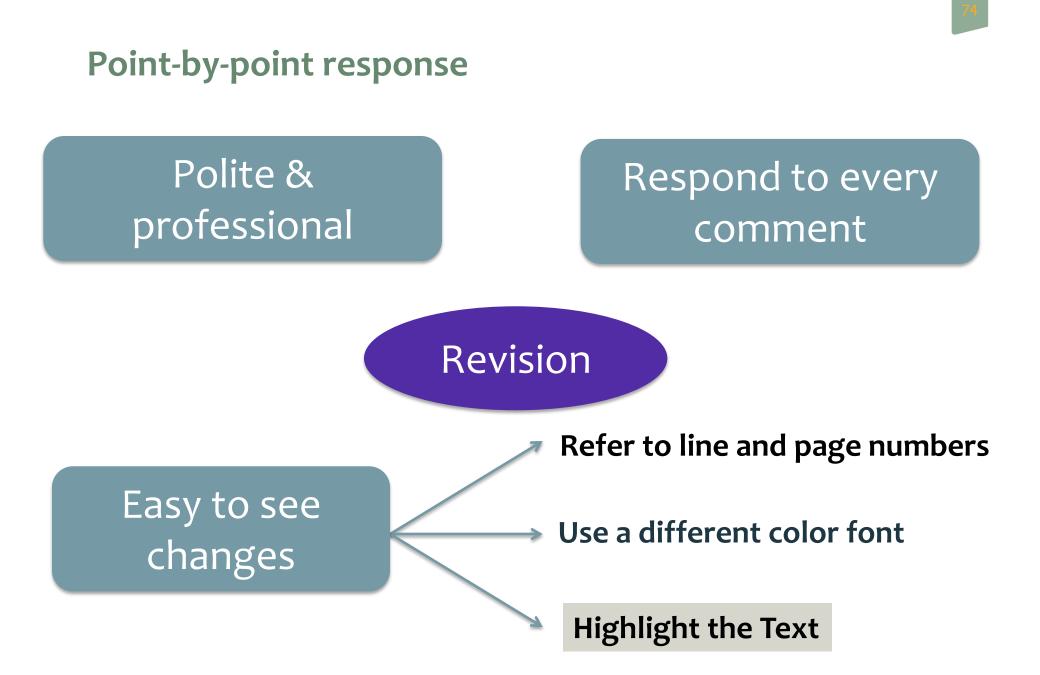

### **Point-by-point response**

### Dear Dr. \_\_\_\_\_: [address editor by last name]

Thank you for your consideration of our manuscript entitled **[insert manuscript title]**. We have reviewed the comments of the reviewers and have thoroughly revised the manuscript. We found the comments helpful, and believe our revised manuscript represents a significant improvement over our initial submission.

In response to the reviewers' suggestions we have [summarize the key changes here]

### Agreement

**Reviewer Comment:** In your analysis of the data you have chosen to use a somewhat obscure fitting function (regression). In my opinion, a simple Gaussian function would have sufficed. Moreover, the results would be more instructive and easier to compare to previous results.

**Response: We agree with the reviewer's assessment of the analysis.** Our tailored function makes it impossible to fully interpret the data in terms of the prevailing theories. In addition, in its current form it would be difficult to tell that this measurement constitutes a significant improvement over previously reported values. We have redone the analysis using a Gaussian fitting function.

### Disagreement

**Reviewer Comment:** In your analysis of the data you have chosen to use a somewhat obscure fitting function (regression). In my opinion, a simple Gaussian function would have sufficed. Moreover, the results would be more instructive and easier to compare to previous results.

Response: We agree with the reviewer that a simple Gaussian fit would facilitate comparison with the results of other studies. However, our tailored function allows for the analysis of the data in terms of the Smith model [Smith et al, 1998]. We have added two sentences to the paper (page 3 paragraph 2) to explain the use of this function and Smith's model. **Understanding reviewer comments** 

### "The English needs to be improved" "Your writing is difficult to understand"

### **Grammar & Spelling**

Long, complex sentences and paragraphs

Gaps in the logic

Poor manuscript organization

Too much information

### Revision

### **Conduct additional experiments and analyses as suggested**

 $\checkmark$  If this is impossible, you must explain why

### You can disagree with reviewers, but provide evidence ✓ Cite published work

### **Comply with deadlines**

✓ Extensions are granted

**Rejection... reasons?** 

# Inappropriate journal selected

**Unlucky timing** 

**Rejection... the content?** 

### Incomplete data

Inappropriate methodology

Weak research motivation

Inaccurate conclusions

**Poor analysis** 

### **Rejection... the manuscript?**

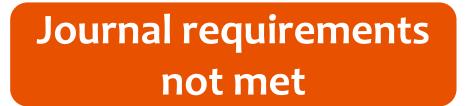

Publication ethics ignored

### Lack of detail

Inappropriate data presentation

Poor grammar and style A well-written cover letter missing?

### **Summary of Today's Presentation**

### Six steps before writing your manuscript:

>Think about why you want to publish your work, and whether it's publishable

- > Decide what **type** of the manuscript to write
- Choose the target journal
- > Pay attention to journal **requirements** in the Guide for Authors
- > Pay attention to the **structure** of the paper
- Understand publication ethics to avoid violations

#### Answer four key questions when writing your manuscript:

- > Why this study needs to be done? INTRODUCTION
- > What you did? METHODS
- What you found? RESULTS
- How your study will advance the field Implications? DISCUSSION/CONCLUSIONS

## Publishing in academic journals is the key for success... but this can be frustrating!

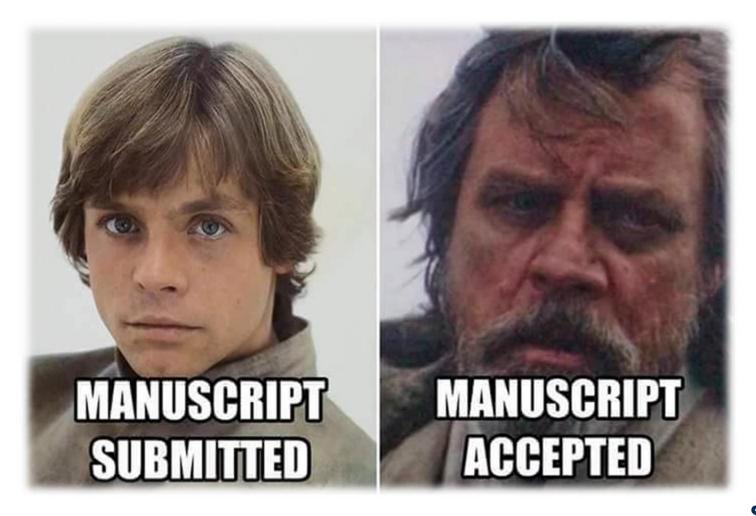

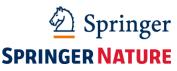

### **Publishing Cycle**

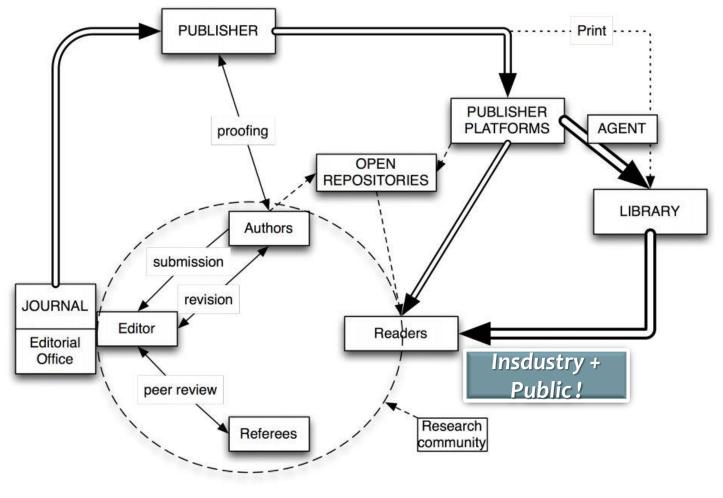

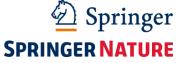

### Finally... don't neglect yourself!

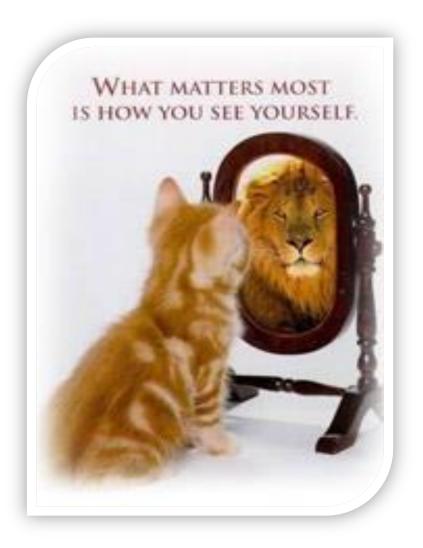

### Thank you...

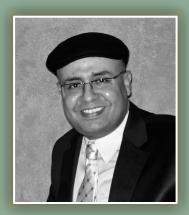

**Dr. Nabil Khélifi** Springer Research Group MENA Program Nabil.Khelifi@springer.com

Work achieved based on: Edanz Editorial Support Springer Editorial Development

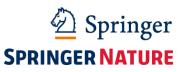